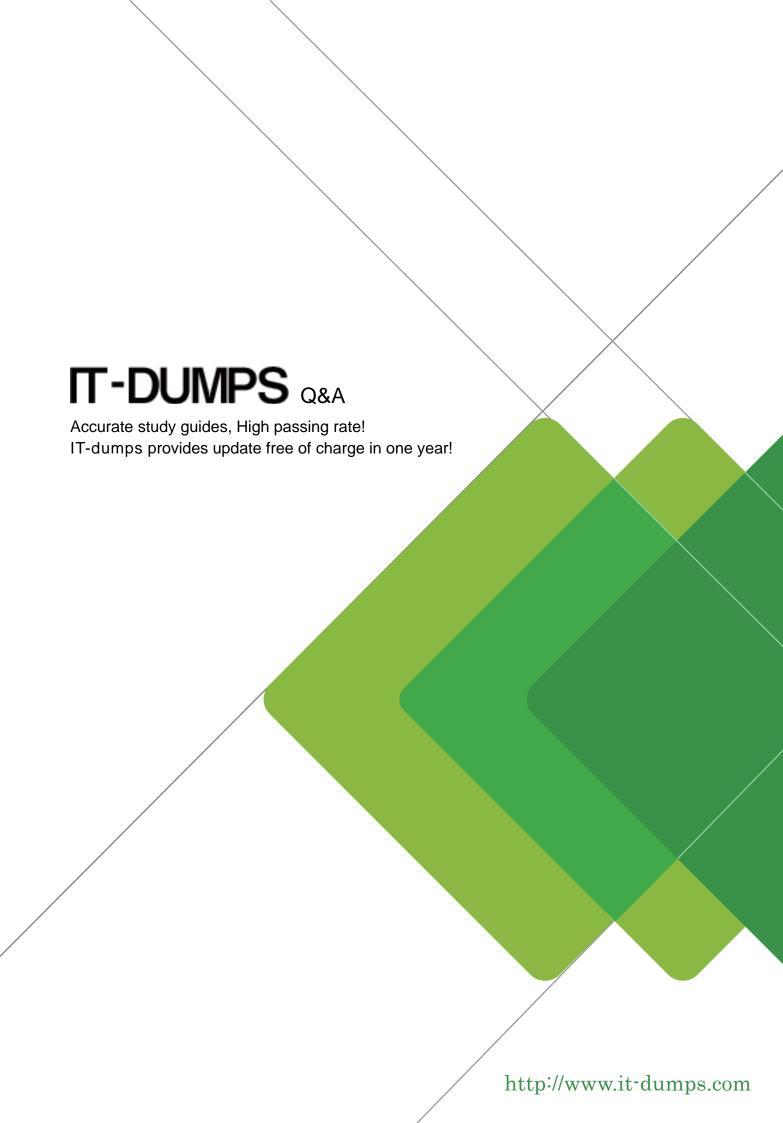

**Exam** : **EE0-600** 

Title : Exam Express MRO

MAXIMO 5.2 Certified

**Consultant Exam** 

Version: DEMO

1. What are two valid reasons for creating a cloned application in MAXIMO? (Choose two.)

A.to access data from multiple MAXIMO databases

B.to restrict data access for a specific group of users

C.to allow various screen configurations for presenting the same data

D.to capture custom data not related to any existing MAXIMO application

Answer: BC

2. Which three types of records can be assigned a Failure Class? (Choose three.)

A.Stock Item

**B.**Equipment

C.Work Order

**D.Operating Location** 

**Answer: BCD** 

3. Against which kind of record can downtime be reported?

A.Location

**B.**Equipment

C.Condition Monitoring

D.Preventive Maintenance

Answer: B

4. Which two statements are true about setting up and working with Master PM? (Choose two.)

A.The Master PM can override an Associated PM's Job Plan Sequence.

B.Checking the Override Master PM Updates? check box updates the associated PM's values with the Master PM values.

C.Start Date, Seasonal Date, and Extended date are the only date fields that Master PMs can update on Associated PMs.

D.Last Target Start Date, Last Completion Date, Meter 1 Estimated Next Due Date, and Meter 2 Estimated Next Due Date are the only fields that Master PMs can update on Associated PMs.

**Answer:** AC

5. The Work Order Failure Class field gets populated automatically from which two applications? (Choose two.)

A.PM

B.Labor

C.Job Plan

**D.Locations** 

E.Equipment

## Answer: DE

- 6. Which statement about receipt of rotating equipment is true?
- A.An equipment number must be assigned to each item.
- B.Partial receipts are not allowed for rotating equipment.
- C. You can receive the equipment before the PO is approved.
- D.The equipment must be received into an inventory storeroom.

#### Answer: A

7. Which type of inventory adjustment must you perform to have the MAXIMO Inventory table contain the number of items actually in the bin (as verified by the storeroom clerk)?

A.inventory transfer

B.physical count adjustment

C.current balance adjustment

D.reconcile balances adjustment

# Answer: B

- 8. What is the difference between a network and a hierarchy?
- A.A network is a collection of locations and a hierarchy is a collection of locations.
- B.A hierarchy logically arranges locations and a network connects the hierarchies.
- C.A network is a collection of hierarchies and a hierarchy is a collection of networks.
- D.A location in a hierarchy has only one parent and a location in a network can have multiple parents.

### Answer: D

9. Which file is accessed when the Application Server is started?

A.WIN.ini

B.SQL.ini

C.Maximo.ini

D.MAXIMO.properties

E.MXServer.properties

#### Answer: E

- 10. Which applications are within the Control Center?
- A.System Security, Currency Manager, and Application setup
- B.System Administration, Administrative setup, and Site setup
- C.Chart of Accounts, Signature Security, and Asset Catalog setup
- D.Multisite setup, Asset Manager setup, and WorkManager Designer

# Answer: C

11. What publishes the MAXIMO Application when accessing it through the browser? (Choose two.)

A.MXServer

**B.BEA Weblogic** 

C.Apache Server

D.Internet Information Server

E.IBM Websphere

Answer: BE

12. Which four functions does the Signature Security application allow the system administrator to perform? (Choose four.)

A.specify purchasing limits

B.specify access to labor information

C.specify Internet and firewall security

D.change passwords and set password expiration intervals

E.specify editing privileges for GL Account code components

F.specify privileges for both MAXIMO application and database security

**Answer: BDEF** 

13. Which four functions does the Signature Security application allow the system administrator to perform? (Choose four.)

A.specify a user's default Start Center

B.specify storeroom access privileges

C.specify GL Account validation parameters

D.specify privileges for MAXIMO applications

E.specify SQL privileges for MAXIMO database access

F.specify electronic audit settings (for example, which table columns should be audited)

**Answer:** ABDE

14. When are application access privileges for a user set?

A.when initially creating the user

B.when assigning the user to a site

C.when assigning the user to a group

D.when assigning a Start Center to the user

Answer: C

15. Which two tasks can be accomplished using Database Configuration? (Choose two.)

A.adding new columns to an existing table

B.specifying currency codes and exchange rates

C.setting up electronic signature and audit records

D.specifying Chart of Accounts combination values

#### Answer: AC

- 16. Which statement is FALSE about MAXIMO ESig and EAudit capabilities?
- A.Specific menu items can be identified for ESig.
- B.ESig and EAudit can track database changes made by external applications.
- C.Specific columns on specific tables can be identified for ESig and EAudit.
- D.ESig and EAudit can provide a record of specific changes made by specific users.

#### Answer: B

- 17. Which two statements are true about establishing a GL Account structure? (Choose two.)
- A.An optional component may be specified.
- B.Delimiters are always written to the database.
- C.Partially-defined accounts can be made mandatory.
- D.Optional components can be placed between two mandatory segments.

# Answer: AC

- 18. Which file contains the configuration parameters for the Mail Server, Workflow, Actuate Server, and the webMethods B2B Server?
- A.Win.ini
- B.SQL.ini
- C.Maximo.ini
- D.Maximo.properties
- E.MXServer.properties

## Answer: E

- 19. Which of the following configuration parameters is NOT included in the MXServer.properties file?
- A.Actuate connectivity
- B.data base connectivity
- C.automated process / cron jobs
- D.capturing diagnostic messages
- E.launching the application server

#### Answer: E

- 20. Which application is used to modify delivered MAXIMO reports?
- A.BRIO Workbench
- **B.Actuate ReportCast**
- C.eReport Designer Professional
- D.Actuate Administrative Desktop tool

Answer: C